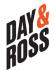

## **AUTHORIZATION FOR APPLICATION PROGRAMMING INTERFACE (API)**

| Please complete                                                                                                    | e all the requi                                                                                                 | red fields marked with a                                                         | n aste                                                                 | risk (*)                                | befo                                                                              | re you subi                                                              | mit the fo                                                                               | orm.       |         |
|----------------------------------------------------------------------------------------------------|----------------------------------------------------------------------------------------------------|----------------------------------------------------------------------------------|------------------------------------------------------------------------|-----------------------------------------|-----------------------------------------------------------------------------------|--------------------------------------------------------------------------|------------------------------------------------------------------------------------------|------------|---------|
| TYPE                                                                                                    |                                                                                                    | SERVICE                                                                          |                                                                        |                                         |                                                                                   |                                                                          |                                                                                          |            |         |
| APPLICATION P                                                                                                    | ROGRAMMING                                                                                                    | G INTERFACE (API) - Is the                                                       | Day &                                                                  | Ross Pref                               | erred                                                                             | Method of Ex                                                             | change for                                                                               | Tende      | ring    |
| Description of service                                                                                                  | es available for AP                                                                                             | I – a link between your Transpor                                                 | tation M                                                               | 1anageme                                | ent Sys                                                                           | stem (TMS) an                                                            | d our syster                                                                             | m.         |         |
| Create a Pickup: Tend<br>Create a US or Domes<br>Get US or Domestic R<br>Get Images: Get imag<br>Track & Trace: Track y | der a load, get the E<br>stic Quote: Obtain<br>Rates: Get rates witl<br>ge for shipments bil<br>your shipments. | ling your account. (Bill of Lading, F                                            | p numbe<br>ir quote<br>Proof of [                                      | er for shipr<br>number.<br>Delivery, ar | ments <sup>·</sup><br>nd any                                                      | to be picked up                                                          | o by a partne                                                                            | er or in t | the US. |
|                                                                                                    | , LOCATIONS,                                                                                                    | LOGISTICS & CONTACT I                                                            |                                                                        |                                         |                                                                                   |                                                                          |                                                                                          |            |         |
| Main Account                                                                                                    |                                                                                                    |                                                                                  | Logistics Provider (If your company is using one)                      |                                         |                                                                                   |                                                                          |                                                                                          |            |         |
| *Account #                                                                                                    |                                                                                                    |                                                                                  | *Account #                                                             |                                         |                                                                                   |                                                                          |                                                                                          |            |         |
| *Company Name                                                                                                    |                                                                                                    |                                                                                  | *Company Name                                                          |                                         |                                                                                   |                                                                          |                                                                                          |            |         |
| Address                                                                                                    |                                                                                                    |                                                                                  | Address                                                                |                                         |                                                                                   |                                                                          |                                                                                          |            |         |
| City Province/State                                                                                                    | Do                                                                                                    | ostal/ZIP Code                                                                   | City Province/State                                                    |                                         |                                                                                   | Postal/ZIP Code                                                          |                                                                                          |            |         |
| Contact Name                                                                                                    |                                                                                                    | Stal/ZIP Code                                                                    |                                                                        | Contact Name                            |                                                                                   |                                                                          | POStal/ZIP                                                                               | Code       |         |
| Tel.                                                                                                    | Fa                                                                                                    | v                                                                                | Tel.                                                                   | CCIVATTIE                               |                                                                                   |                                                                          | Fax                                                                                      |            |         |
| Email                                                                                                    |                                                                                                    | ^                                                                                | Email                                                                  |                                         |                                                                                   |                                                                          | Tux                                                                                      |            |         |
| ADDITIONAL LO                                                                                                    |                                                                                                    | ss                                                                               |                                                                        |                                         |                                                                                   | ECHNICAL                                                                 | CONTAC                                                                                   | Т          |         |
|                                                                                                    |                                                                                                    |                                                                                  | *Developer Name                                                        |                                         |                                                                                   |                                                                          |                                                                                          |            |         |
|                                                                                                    |                                                                                                    |                                                                                  | Title                                                                  |                                         |                                                                                   |                                                                          |                                                                                          |            |         |
|                                                                                                    |                                                                                                    |                                                                                  | Tel.                                                                   |                                         |                                                                                   |                                                                          | Fa                                                                                       | X          |         |
| *^                                                                                                    | A Disciple and                                                                                                  |                                                                                  | Email                                                                  |                                         | -:e A                                                                             |                                                                          |                                                                                          |            | NAZ-I   |
| *Are you using TMS o                                                                                                    | 11                                                                                                    | MS (Spe                                                                          | cify):                                                                 |                                         |                                                                                   |                                                                          | Website                                                                                  |            |         |
| FREIGHT AUDIT & PAY COMPA Company Name                                                                                  |                                                                                                    | ANY (PAYMENT HOUSE)                                                              |                                                                        |                                         |                                                                                   |                                                                          | y email address to set up API<br>nail address that is not associated<br>website account) |            |         |
| Contact Name                                                                                                    |                                                                                                    |                                                                                  |                                                                        |                                         |                                                                                   |                                                                          |                                                                                          |            |         |
| Email                                                                                                    |                                                                                                    |                                                                                  |                                                                        |                                         |                                                                                   |                                                                          |                                                                                          |            |         |
| *Which of the follow                                                                                                    | ving services will                                                                                              | you be setting up now?                                                           |                                                                        |                                         |                                                                                   |                                                                          |                                                                                          |            |         |
| CREATESHIPMENT4 General Freight Pickup points & all Sameday pickups - PICKUP/BOL/ LABEL & PRO NUMBER                    |                                                                                                    | CREATEPICKUP2 General Freight non direct points PICKUP/BOL - Sameday pickup ONLY | CREATEQUOTE  Ceneral Freight Quote Number/PDF  Sameday quote number    |                                         |                                                                                   | CRATEUSQUOTE General Freight Only U.S./CAN CAN/U.S QUOTE NUMBER/RATE/PDF |                                                                                          |            |         |
| <b>GETRATE2</b> General Freight/Same requests only                                                                      | eday CAN-CAN                                                                                                    | GETUSRATE<br>General Freight only US-CAN or<br>CAN-US requests only              | <b>GETMOVEMENTHISTORY</b> Ceneral Freight/Sameday some tracking events |                                         | GETSHIPMENT2 General Freight/Sameday shipment details & more tracking information |                                                                          |                                                                                          |            |         |
| Which of the follow                                                                                                    | ing services will y                                                                                             | ou plan on setting up in the fu                                                  | uture?                                                                 |                                         |                                                                                   |                                                                          |                                                                                          |            |         |
| CREATESHIPMENT4                                                                                                    |                                                                                                    | CREATEQUOTE CREATEQUOTE                                                          |                                                                        |                                         |                                                                                   | CREATEUSQUOTE                                                            |                                                                                          |            |         |
| GETRATE2                                                                                                    |                                                                                                    | GETUSRATE                                                                        | GETMOVEMENTHISTORY                                                     |                                         |                                                                                   | GETSHIPMENT2                                                             |                                                                                          |            |         |
| AUTHORIZATIO                                                                                                    | N                                                                                                    |                                                                                  |                                                                        |                                         |                                                                                   |                                                                          |                                                                                          |            |         |
| *Name of person completing this form                                                                                    |                                                                                                    |                                                                                  | Title                                                                  |                                         |                                                                                   |                                                                          | Company                                                                                  |            |         |
| Do you give authorization for payment house to be set up on API & any offers to get backup documents?                   |                                                                                                    |                                                                                  |                                                                        | other services Day & Ross               |                                                                                   |                                                                          | YES NO                                                                                   |            |         |